ド ラ イ バ イ ン ス ト ー ル の 際 に 下 記 ウ イ ン ド ウ が 出 る 方 は ・ ・

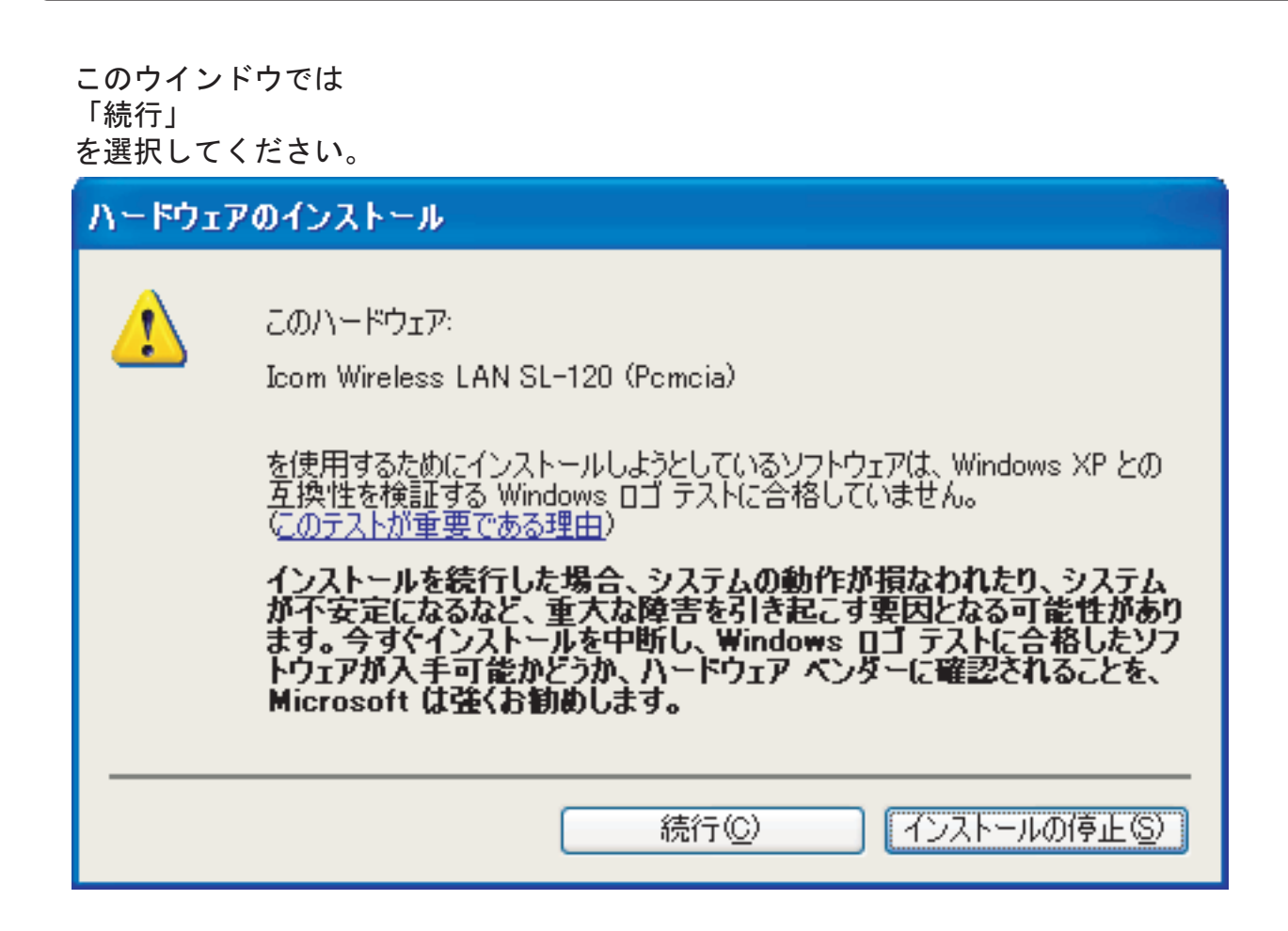

このウインドウでは 「はい」 を選択してください。

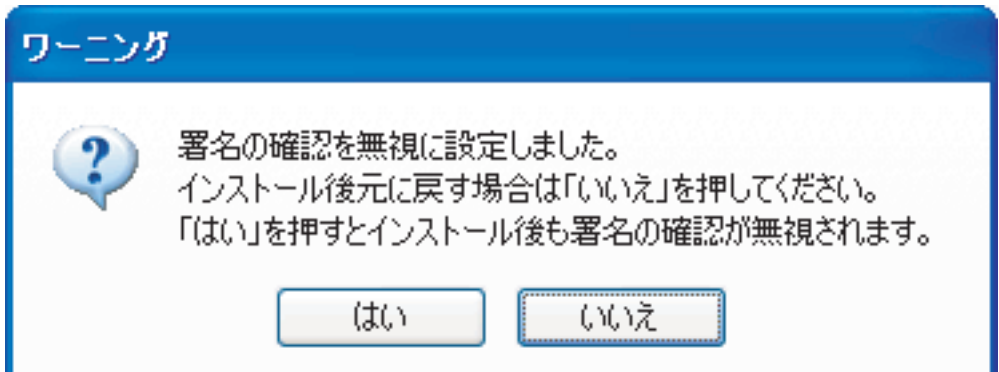